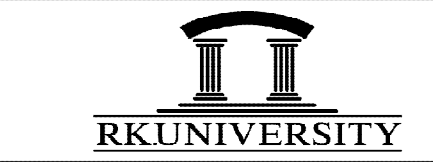

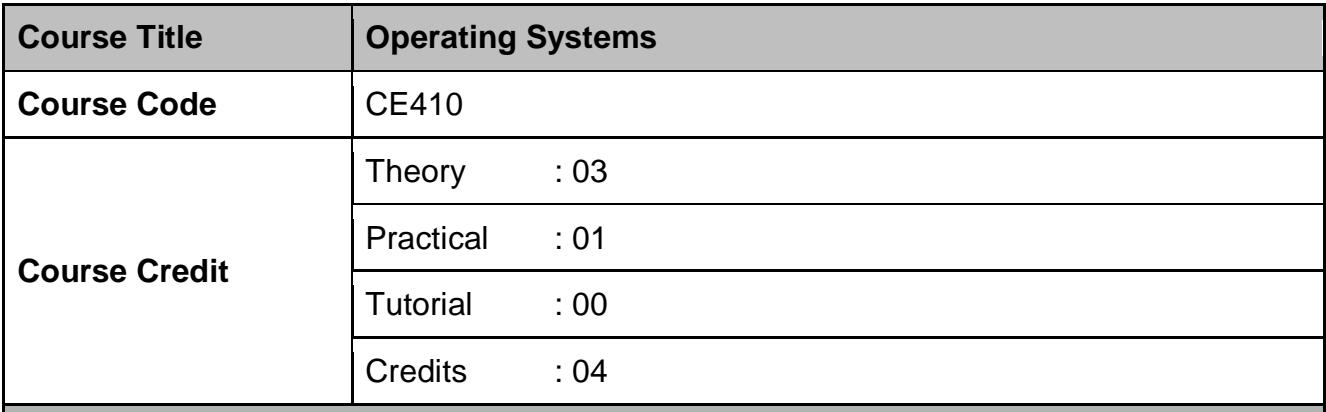

# **Course Learning Outcomes**

On the completion of the course, students will be able to:

- **Develop** synchronized programs which share resources.
- **Analyze** processscheduling algorithms with reference to their applications.
- **Identify** reasons of deadlocks and **design** deadlock-free systems.
- **Analyze** memory management methods and **Identify** their merits and demerits**.**
- **Compare** file system implementation of different operating systems.
- **Understand** interaction of operating system with I/O hardware.

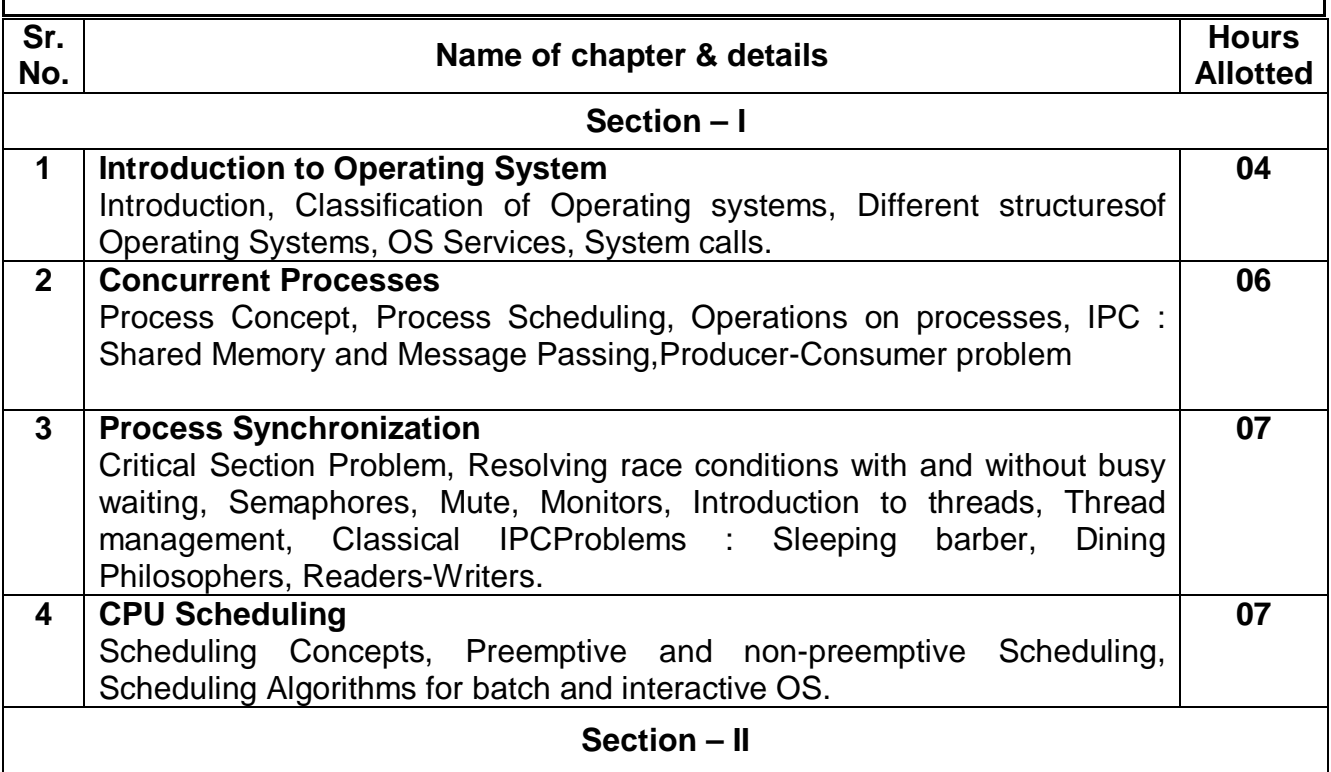

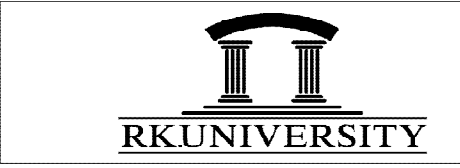

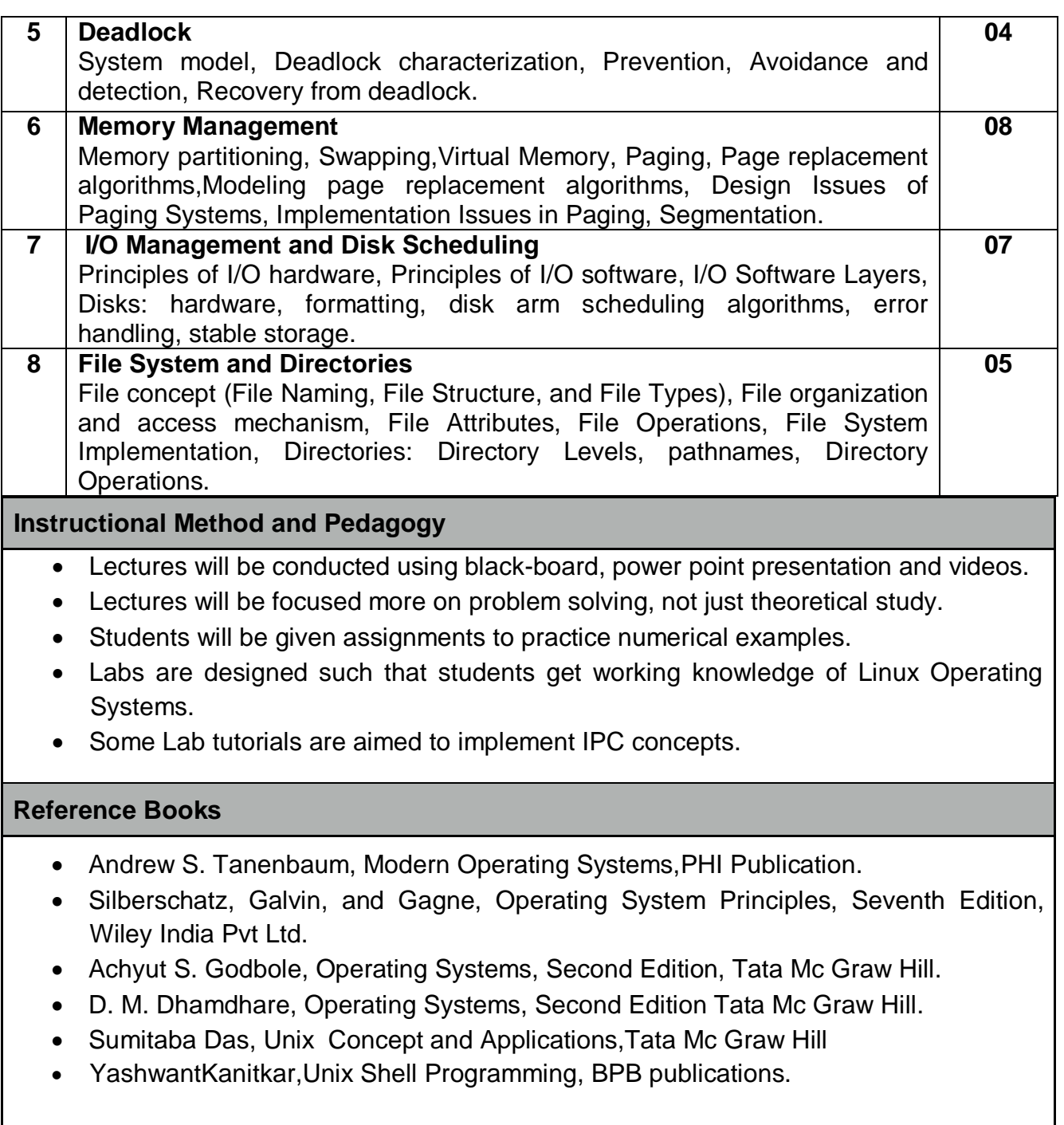

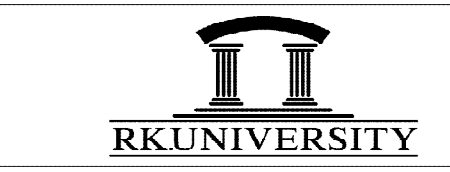

# **SYLLABUS**

## **Additional Resources**

- NPTEL Video Lectures of Operating Systems course of Computer Science & Engineering by Prof. Kumkum Garg, Indian Institute of Technology,Roorkee - 247 667[Available at: <http://nptel.ac.in/courses/Webcourse-contents/IISc->BANG/Operating%20Systems/New\_Index1.html ]
- [www.spokentutorial.org](http://www.spokentutorial.org) (Tutorials on Linux)

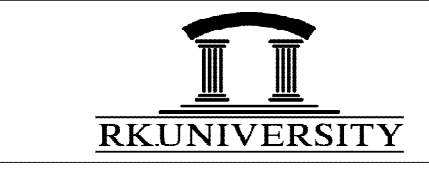

# **List of Experiments**

#### **Tutorial-1**

**Understand and practice** basic Utility commands in Linux.

[commands like cal,date,echo, printf, bc, script,mailx,passwd, who,uname, tty and sttyp are to be covered]

### **Tutorial-2**

**Understand and practice** Linux Commands for file and directory handling. Following tasks are included:

- Creating files and directories
- Copying, Moving, deleting and renaming files and directories
- Displaying content of files and directories
- Searching
- Changing rights to access files and directories
- Creating archives and compression

[Commands like cat, mkdir, rmdir, cd, cp, rm, mv, more, wc, file, comm, diff, tar, gzip and chmod are to be covered]

#### **Tutorial-3**

**Perform** following tasks.

- Sort all files of given directory in descending order of file names.
- Sort the files of given directory in descending order of updation time.
- List all files beginning with character 'p'.
- List all files ending with ".dat" and starting character is any.
- List all the files beginning with the character 'h' and also store them in a file called 'hfile'.
- Copy file1 to file2 without using copy command.
- Append contents of file1 and file2 to file3 and display file3.
- Count the total no. of User working in the system.
- Store the sorted list of all users in one file.
- Find the total no. of blank lines in a given file.

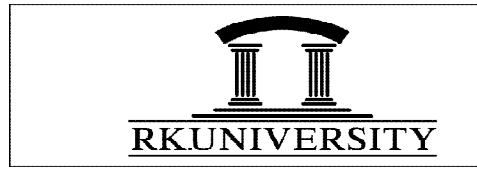

Find the files that have only read & execute permissions for others.

#### **Tutorial-4**

**Develop** shell scripts for following problems:

- Accept the month and year from the user and display the corresponding calendar.
- Accept an alphabet from user and list all the files starting from that alphabet.
- Accept three numbers. Find maximum and minimum from them.
- Accept three numbers. Find sum and average of them.

#### **Tutorial-5**

**Develop** shell scripts for following problems:

- Accept two numbers and operator from user. Carry the specified operation and display the result. Possible operators are +,-,\*,/
- Accept two numbers from command line. Display all prime numbers in that range.
- Accept a string from user. Check whether string is palindrome or not.
- Accept a number from user. Find the factorial of it.

#### **Tutorial-6**

- **1) Write** a C program as follows : When program runs, child process is created using fork(). Child displays message "Hello, I am child, my ID is <child's ID>". Parent waits for child to finish its execution. Parent displays message "I am parent, my process ID is <process ID>".
- **2) Write** a C program as follows: It is same as previous one. But parent should wait for 50 seconds and then display the message.

#### **Tutorial-7**

**Write** twoC programs, 'client' and 'server'. When 'server' runs, it creates a shared memory segment. Then string "Hello I am server" is written in shared memory. When 'client' runs, it reads from shared memory and displays the string on screen.

#### **Tutorial-8 [Mini Project]**

**Write** two C programs, 'producer' and 'consumer'. They have shared a buffer. 'Producer' writes into buffer. 'Consumer' reads from buffer. Use Semaphores to achieve synchronization.

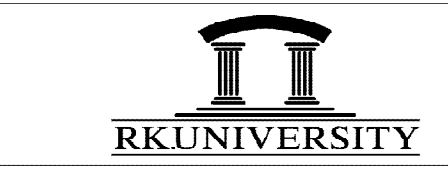

# **Tutorial-9**

To **Understand and practice** Linux Commands for User management. Following tasks are included:

- Creating and deleting new users
- Changing passwords
- Assigning users to groups
- Concept of sudo users